## **Modellbahn-Beleuchtung mit der MobaLedLib**

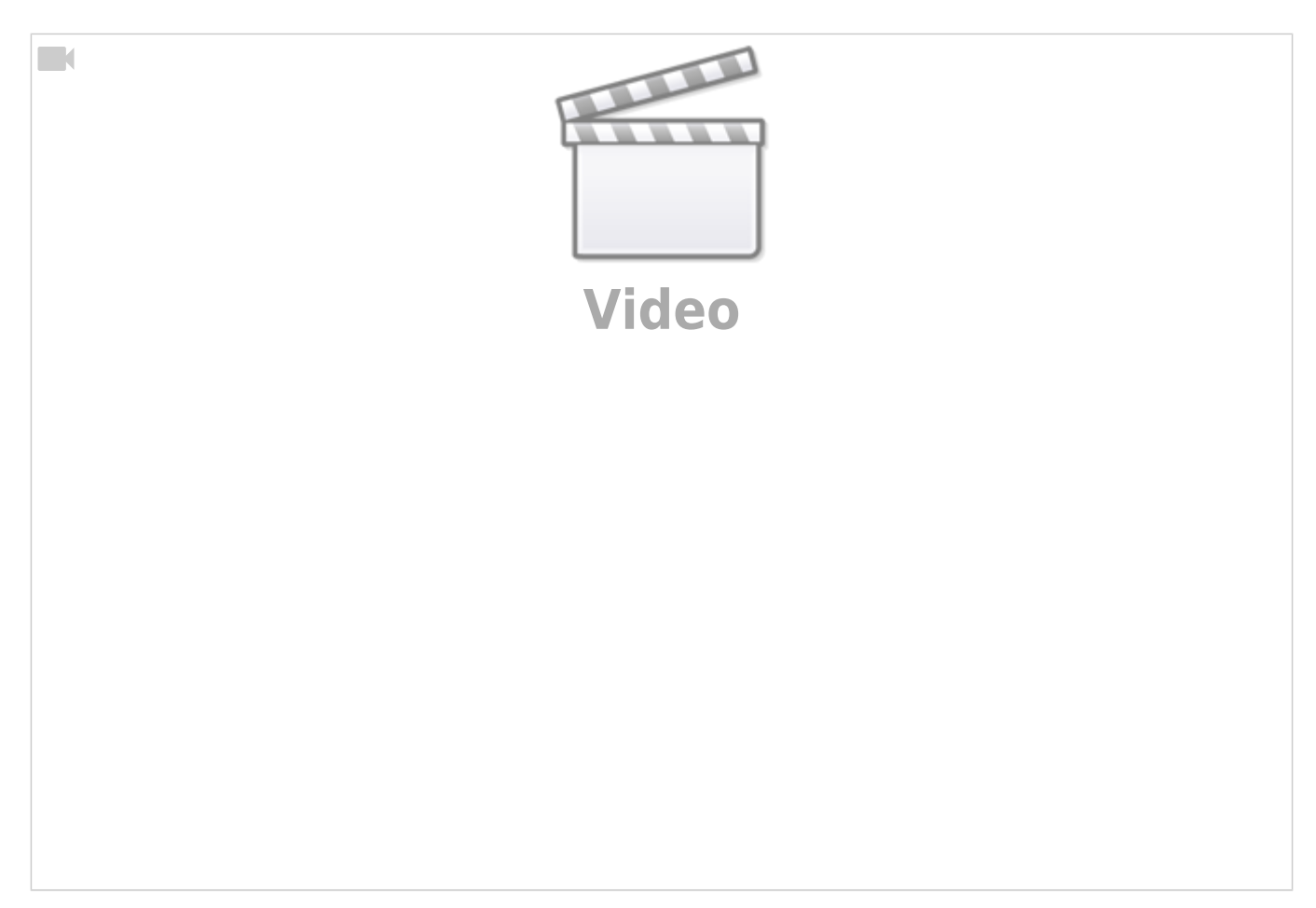

## **Servosteuerung mit der MobaLedLib**

 $\Box$ 

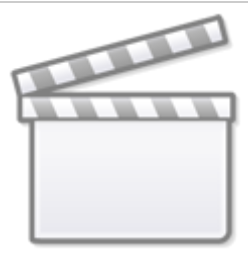

**[Video](https://www.youtube-nocookie.com/embed/6i5IAWN_2m8?)**

From: <https://wiki.mobaledlib.de/>- **MobaLedLib Wiki**

Permanent link: **[https://wiki.mobaledlib.de/anleitungen/videos/moba\\_jo?rev=1616665633](https://wiki.mobaledlib.de/anleitungen/videos/moba_jo?rev=1616665633)**

Last update: **2021/03/25 10:47**

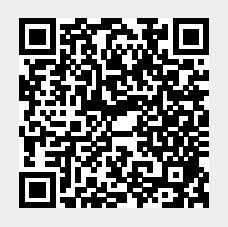